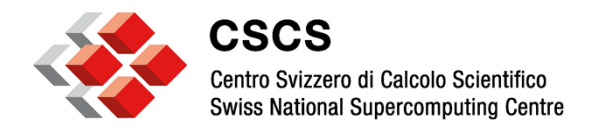

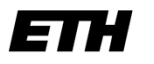

Eidgenössische Technische Hochschule Zürich Swiss Federal Institute of Technology Zurich

# **CSCS site report**

Massimo Benini Slurm User Group September 23 - 24, 2014 Lugano

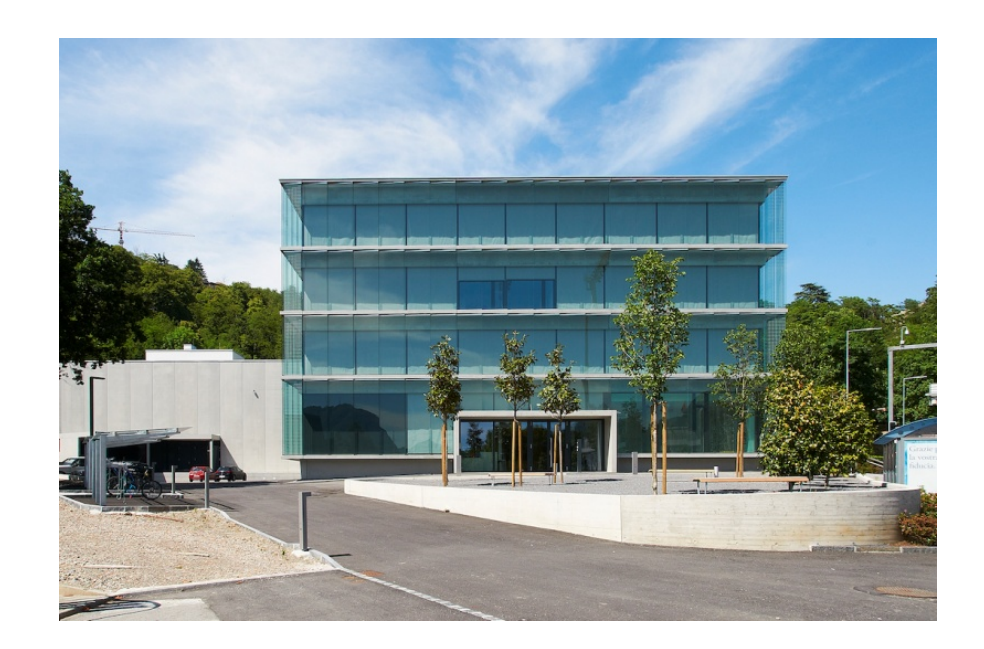

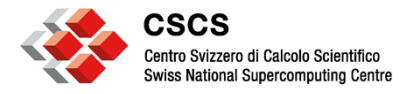

**Agenda** 

- **Slurm history at CSCS**
- **Slurm at CSCS systems overview**
- **Current status**
- **Future work**

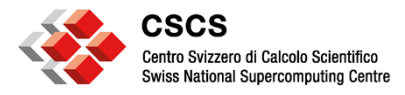

# **Slurm history at CSCS**

- June 2010: First working port of Slurm to a Cray
- April 2011: CSCS go live with Slurm
- From Spring to Fall 2011: start the migration from PBS to Slurm
- November 2011: Rosa upgraded to XE6 running Slurm 2.3.0-pre5
- March June 2012: The last PBS systems (Buin and Dole) are replaced with Albis and Lema running Slurm 2.3.4 (MCH systems)
- Fall 2012: preparing Slurm code for the upcoming XC30 System Piz Daint
- December 2012: Slurm successfully running on Piz Daint

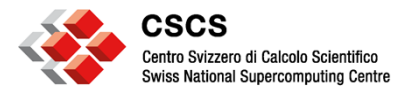

# **Slurm history at CSCS**

- April 2013: Piz Daint Update, hybrid system (GPU-CPU) running in production with Slurm
- Spring 2013: General update to slurm 2.5.4
- March 2014: start testing new version 14.03
- April 2014: Common Compute Currency decommissioning
- Summer 2014: Cray Slurm Support contract
- October 2014: general site update to version 14.03.07

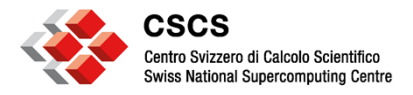

# **Slurm@CSCS, principal systems 1/2**

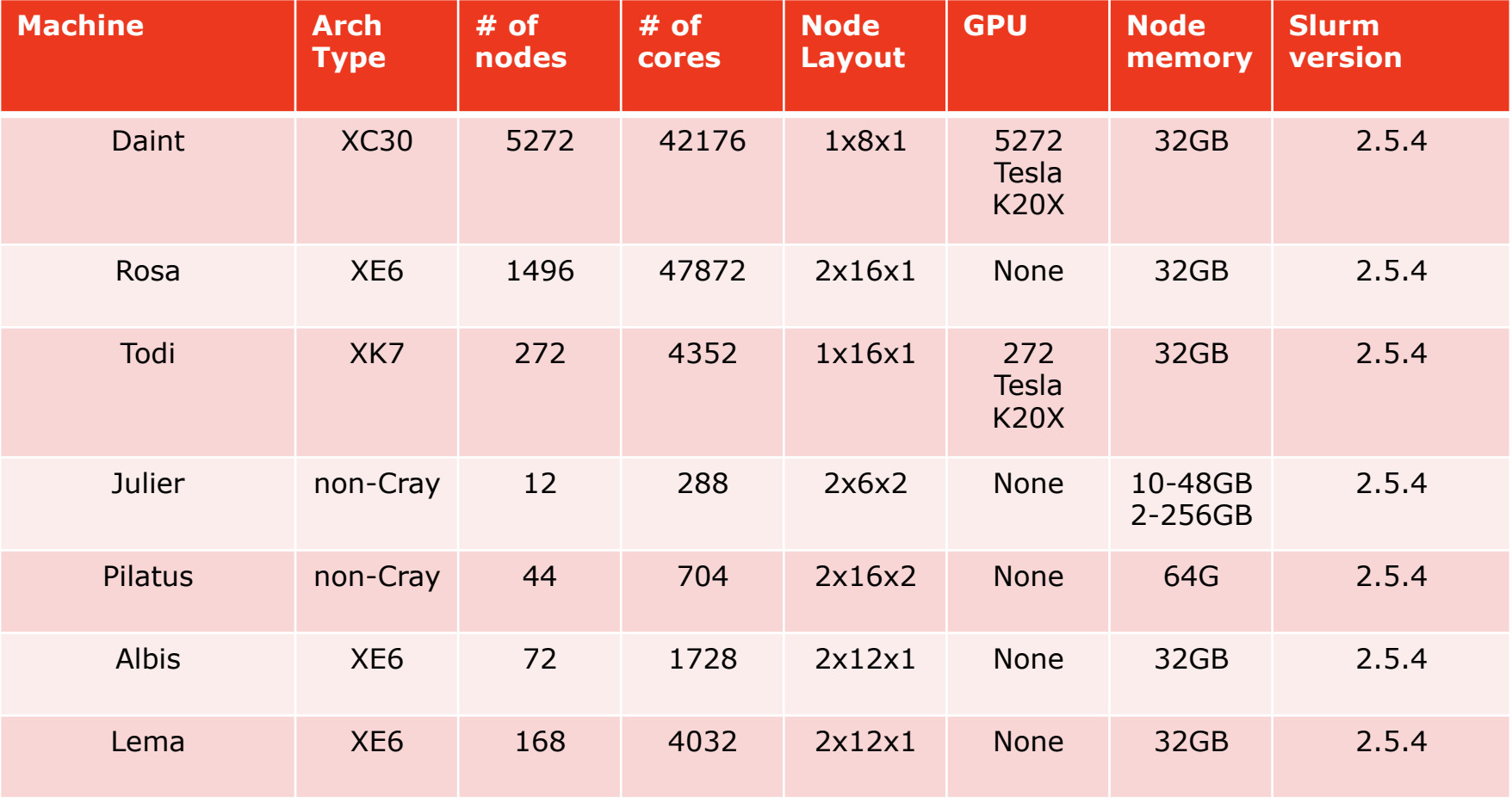

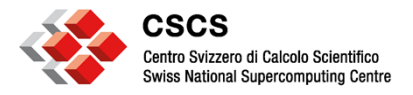

# **Slurm@CSCS, principal systems 2/2**

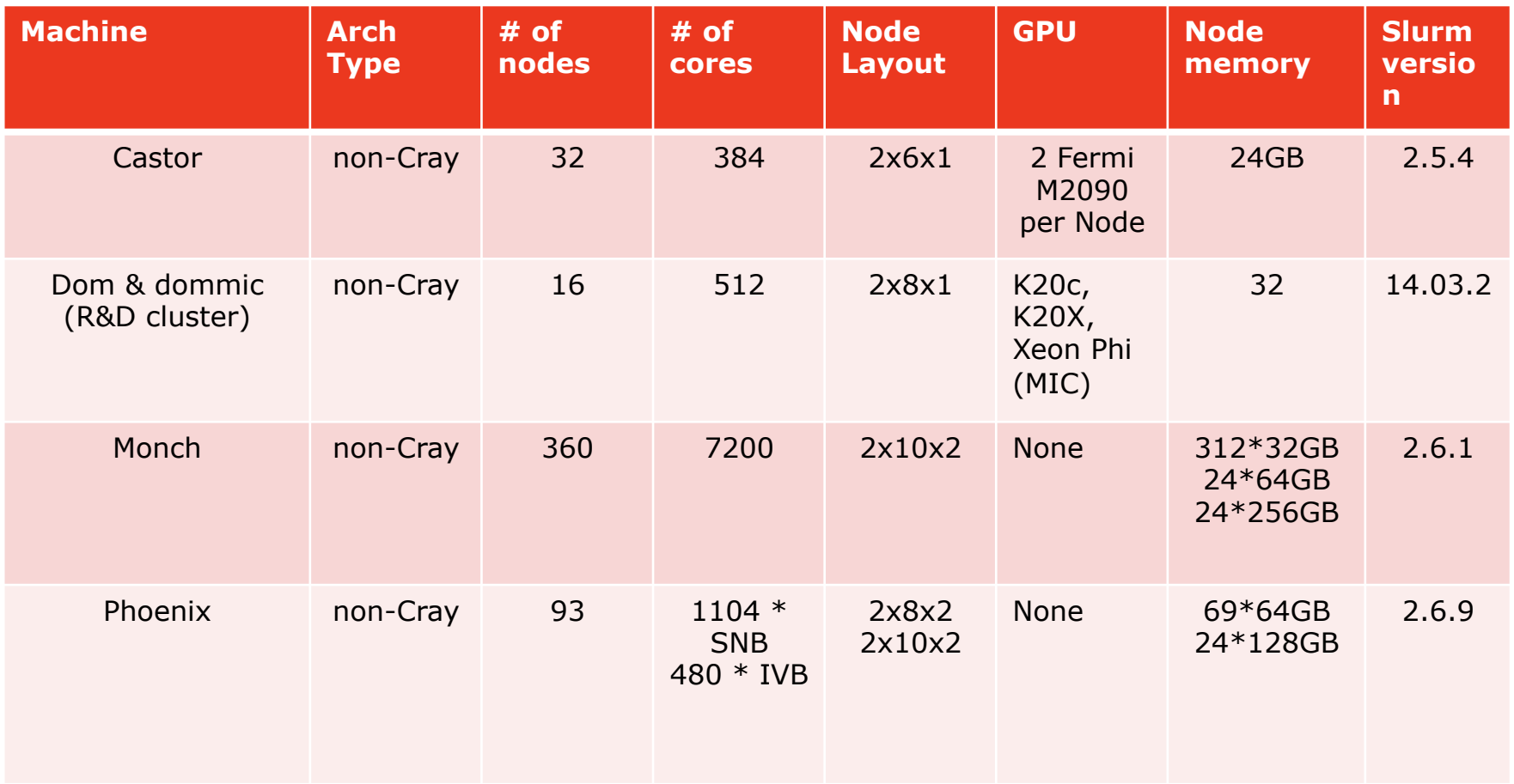

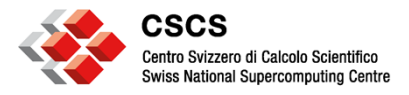

# **The systems miscellaneous**

- Ela—main gateway from outside to systems.
- External and Internal login nodes.
- Fojorina01/Fojorina02—Hosts the common slurmdbd for all principal systems. Associations limits.
- db.cscs.ch—hosts the central CSCS DB and SLURM DB.

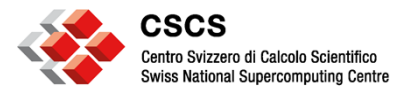

### **The test systems**

- TDS systems that mirrors production systems:
- 1. Gele -> Rosa test system (iLogin and Elogin).
- 2. Santis -> Daint test system (iLogin and Elogin).
- Dolomite cluster, a set of non-Cray blades, currently 4 nodes with 2 Sockets, 6 Cores per Sockets, 2 Threads per Core. Main development platform.
- Virtual Machines (Slurm simulators). Mainly used to simulate the workload and tune parameters. Slurm compiled with *–enable-multiple-slurmd* and *–have-front-end flags*.
- Currently developing scripts for taking screenshot of the current workload on a machine and reproduce within our simulator systems.

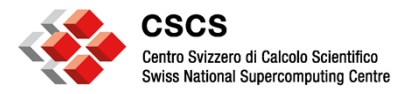

# **Slurm features used**

#### • **Basic**

-partition/node configuration options

-backfill scheduler type

-Cray and cons\_res modules for node selection

-Priority Multifactor

#### • **Plugins**

- Lua scripts
- def partition (CSCS custom)
- get group prio (CSCS custom)

#### • **Others**

- Task/Affinity
- GRES (gpus)
- Prologues and Epilogues (set variables, manage GPUs, CCM)
- PAM module
- SPANK module
- Job chaining
- Least Loaded Node (some systems)

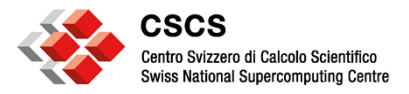

# **Slurm features NOT used**

- Fairshare (except on Monch)
- QoS
- Gang Scheduling
- Preemption
- CGroups
- Command wrappers on Cray

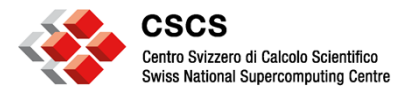

### **Slurm ecosystem**

- SLURM "ecosystem" consists of SLURM and various scripts and utilities built around it
- CSCS's Web GUI to insert id's, accounts, allocations… in the site's general DB and then propagate this data into slurm via cronscripts

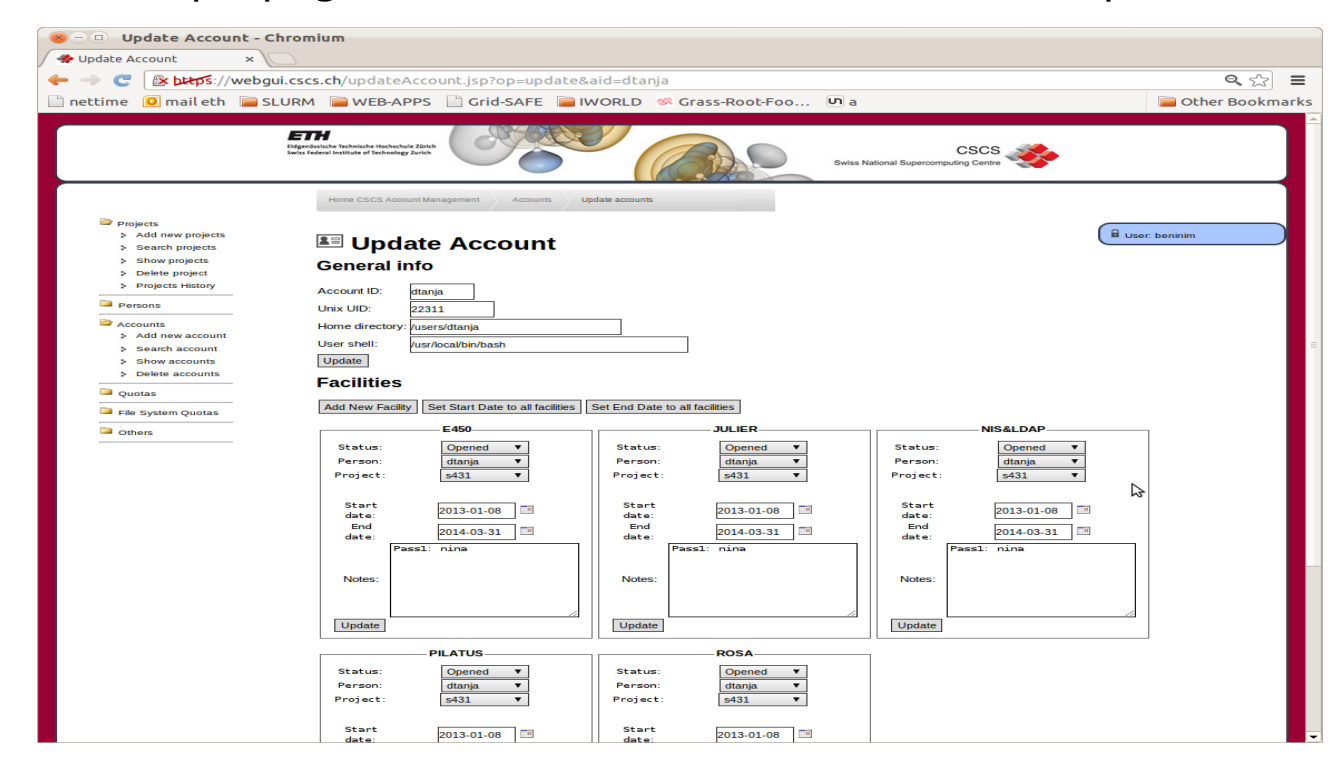

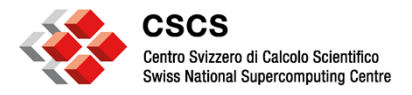

## **Slurm ecosystem**

*cluster*\_populate\_slurmdb.pl

- Migrate accounts, quotas, organizations, projects to SLURM DB
- Use SQL queries to retrieve data and *sacctmgr* to update SLURM DB

*cluster*\_accounting.pl

- Data From SLURM DB to CSCS DB
- Run every hour on each system.

*cluster*\_set\_priority.pg

- Generate priorities flat file (run on every system roughly every hour)
- Factors which affect group priorities: project type, global quota, global quota used, local quota, local quota used and time left to the end of the allocation period.

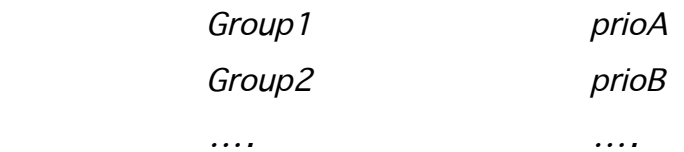

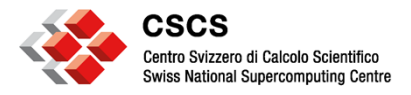

# **CSCS's custom priority**

- Maintain concept of local quota-usage for a given group. Per cluster-group allocation.
- Deny jobs from over-budget accounts or bottom-feeding jobs allowed (over-budget but have the lowest of possible priorities) depending on the cluster-group.
- Use cron script to periodically update priorities for pending jobs.
- Uses the "nice" value component of multifactor priority equation.

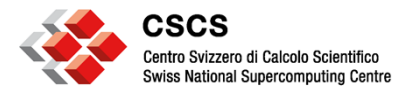

### **Future works**

- "Vanilla" Slurm: try to use as much as possible Slurm embedded functionalities to manage group/users priorities. (e.g. QoS + Fairshare)
- Remove CSCS old customizations that are now available with Slurm.
- Now that we have a support contract -> work closely with Cray *e.g. CCM & MPI*
- Slurm Intercluster Project.

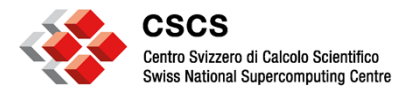

### **Conclusions**

- CSCS has diverse size systems. Successfully manage these resources with SLURM.
- Maintain a SLURM "ecosystem" of SLURM instances, DB and scripts to provide both.
- CSCS and users with the desired resource management functionality.

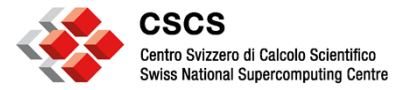

# **Q+A**